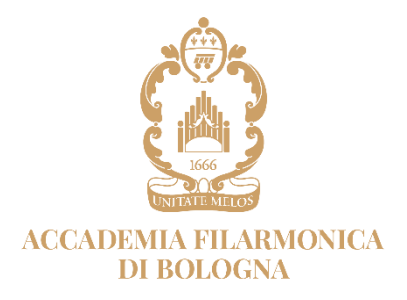

## ARCHIVIO - BIBLIOTECA

## **RICHIESTA DI AUTORIZZAZIONE**

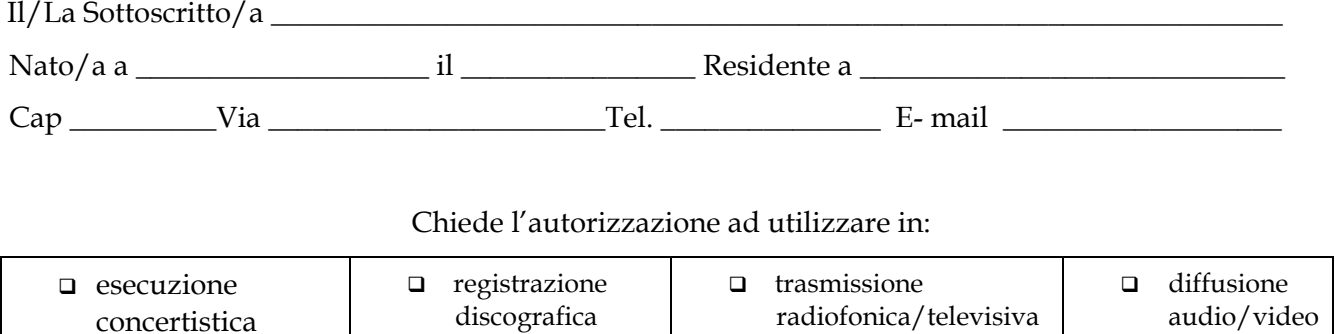

il seguente materiale di proprietà dell'Accademia Filarmonica di Bologna:

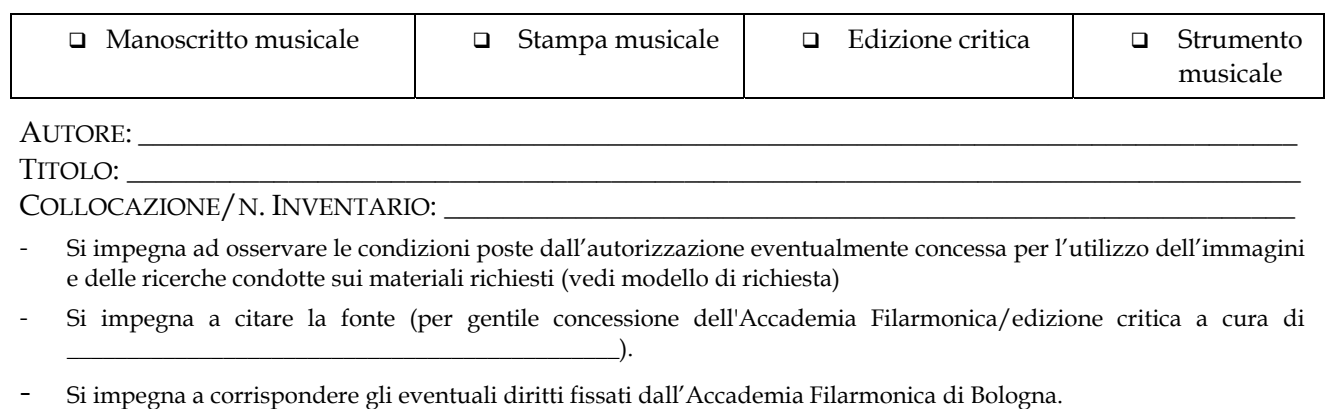

(Luogo**,** Data **)** 

 **\_\_\_\_\_\_\_\_\_\_\_\_\_\_\_\_\_\_\_\_\_\_\_\_\_\_\_\_**

IL RICHIEDENTE

via web

Aggiornamento del 13/09/2021

\_\_\_\_\_\_\_\_\_\_\_\_\_\_\_\_\_\_\_\_\_\_\_\_\_\_\_\_\_\_\_\_\_